<span id="page-0-0"></span>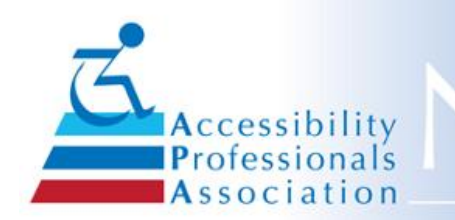

Accessibility Newsletter

#### **December 2019 Issue No. 31**

**In This Issue Advertise in the [newsletter](#page-0-0) Do You Want to Hire a [Specialist?](#page-0-0) APA [Member](#page-0-0) Logo APA [Partners](#page-0-0) with ICC ADA Tips and [News](#page-0-0) [Welcome](#page-0-0) New Members Have Technical [Questions?](#page-0-0) APA [Committees](#page-0-0) Need You APA [Scholarship](#page-0-0) Program Your APA [Board](#page-0-0) [Proofers](#page-0-0) Wanted! [Upcoming](#page-0-0) Training Events Looking for 2020 [Exhibitors](#page-0-0) & Sponsors New Benefit dor all [Members!](#page-0-0) How to [Hyperlink](#page-0-0) Your Email Signature Jim Boyce Memorial [Scholarship](#page-0-0) News Join a [Committee](#page-0-0) in 2019 APA is an [Approved](#page-0-0) Provider for ICC, AIA and TDLR!**

### Our [Website](https://apa.clubexpress.com/content.aspx?page_id=0&club_id=903704)

Sign up to be a [Member](http://r20.rs6.net/tn.jsp?f=001laEYLlUkwkwd1XpVBL513K0PCj5TNG9Ik_ZUNTIfrnp8YpXLr5sTkr98tED34njMS6QuGOR1Cu43gVywU618NB1Fx8T7PZgSfGFSTMCWHMfDAXs8V5RO1_nzQbv6Xr5oRi8M1cMaohXfFjY2JjgBM-ck3BQjANFktpceyugybEw5gRFsdr0L4HHLgTay4d-ZUE3N2o3ch94ULcFhhTXDSJr_UeEvhHksojXxCKMfEFtqjWhb-yGgQA==&c=&ch=) today!

Like us on Facebook View our profile on Linked in

# **APA Accepts Advertisers!**

If you know a vendor who might be interested in

## **From your APA President**

The theme for this year was "Strong Roots and Branching Out" to reflect where we have been and where we are going. Throughout last year, we saw where our strong roots came from especially in the devoted and continued commitment of those that worked tirelessly to establish this organization, and by those that stepped up and took the reins to guide us as we continue to become a national association that provides excellence in education with many member benefits.

From these strong roots we branched out to form new chapters. We have been to Florida to develop their chapter as they hosted a very successful continuing education training event. Our expansion efforts brought us to Atlanta in September to explore member interest. That was followed by an opportunity to have our APA booth at the ADA for State and Local Government Conference provided by the Georgia State ADA Coordinators office. Our booth was adjacent to Prime Retail Services and we truly appreciate APA member, Donald Bloom, and his group for manning both his table and ours.

APA participated in the June National ADA Symposium held in Grapevine, Texas. Our members visited with numerous people from across the country, who share our mutual goal of improving accessibility. We continue to follow up with attendee's budding interest in the Accessibility Professionals Association that includes the Chapter concept, training and membership benefits.

We may not be fully branched out yet , as it has been a few years since the initial pursuit of a national certification. Without stretching ourselves too thin, the product certification project was put on the back burner for now to concentrate our efforts on the national exam. This is not an easy or speedy process. Like everything else, in order to have a national exam there are rules and procedures that must be followed. Now that we have some exams under our belt, the Board decided to focus on the larger picture and put our efforts on certification.

But our real growth is experienced by our members. APA offers a rich assortment of resources that help our members learn, improve and share with peers. But It takes the commitment of volunteers to keep this

advertising in this newsletter or on our APA website - have them contact ninapaquette@gmail.com.

**Place an Advertisement here!** [Contact](mailto:ninapaquette@gmail.com) us

### **Builders, Architects, City Planners, etc. - Do you need to Hire an Accessibility Specialist?**

Looking for a specialist to help with planning your building designs and/or inspections? If so, we have the expertise you need on our website. Check Hire A [Specialist](http://r20.rs6.net/tn.jsp?f=001laEYLlUkwkwd1XpVBL513K0PCj5TNG9Ik_ZUNTIfrnp8YpXLr5sTkuX53tU7Sc4w0GJF6obQLo0yscrKQnmOC3Qp7EEAZtJFuofaNHZ4LsTcbog-kexdXOa9ALcSPPBzcXrMCeCq8X9ugaL83mDSCwHN-OwiIZT5b9UeT7la-vxAObVkytmz5sFedUD1g_0DIX4J5WPo-Wupr-munP-NEpit_hb0CTUzyvpzNfup8QEK_a0_VfsixaqQnI5NgnxXEPfOE4p88pk4zQRCVlHJwQ==&c=&ch=) for a complete directory by expertise, name or location.

**If you are a current member, this year's APA [Member](http://r20.rs6.net/tn.jsp?f=001laEYLlUkwkwd1XpVBL513K0PCj5TNG9Ik_ZUNTIfrnp8YpXLr5sTkgl7zrWnR0CWwPFX_qDZNrz6vVfuXymtxvoRluSs7Sl3K1SodDOvyDTm-Ow7g7DQ1mQbrKbVe3EoW3PmwwIEzy8DFYPcv1Gynvt1dybS8Xj_SK8qvL38kISvVbqiy8zedCB1zv2zLdbVSv7LMduv3ArCIVrEHhwfgJsfJ7xaPBqaR5URk7QQ0y5aUBBrxth2GbVTX_Gmb2aE-B4E2M-V-vQ=&c=&ch=) Logo is available for your use.**

# **In Partnership with the International Code Council (ICC)**

We will be having regular technical articles provided by ICC and sponsored by our Technical Standards committee.

[Click](http://r20.rs6.net/tn.jsp?f=001laEYLlUkwkwd1XpVBL513K0PCj5TNG9Ik_ZUNTIfrnp8YpXLr5sTkr98tED34njMxbQBtD1FqheTS01E2ASwZi_5nNJ9poPS8ehs-f_j-U5uJSfWr8CRHXWHlUhftOhbdKUMeETnOh7DDybnASaE5kDPwC-FnRprAKSt3mWy19JLyKk-xQcibH8XOhPM5zPF_rf3vioJjueOY6BQvP3jvrp1Y2Em8jxF3vYbA77pMhkqoVDiBGN3r-aXIc5isevr3KKB73YItE1FyE_VS0shqdj6-LwHOvu_XR_j6rk0uJrfvLkK6WacRLyGZzsvWgHsfNaVpxXFMiJUSfVG_Yi7LXeLW_fz5ASx1bU9-ljy2WrOrw9MQwALhYuAI0ptWH9slDpRsM6AM7B3oOqzzMdzEguzUkmBbkcJnT28NsCkJVZZX3Qee4K3DKvt0M9l-m3TCBkOMBnpNDVuH3wcndMPXh8tFBV_8o-NmaBha-Gf5ViVeBdj5zr-wuW_fL22_EFRPlx-KcG__Eo=&c=&ch=) here to read our first one on **Bleachers, Grandstands and Folding and Telescopic Seating, Along with How Many Wheelchair Spaces are Required and Where.**

Thanks to Kimberly Paarlberg, ICC

organization moving forward. This is why we continually ask for your help.

Your board, committee chairs and committee members have been very active on multiple fronts. I want to thank each and every one of you for the commitment you have made to make APA what it is today and what it will be in the future. Special thanks go to Shirley Knox, Nina Paquette and Minda Weldon, who serve as the professional backbone of this organization.

I am honored to have been a small part of this whole process, and to be your president this past year. I look forward to seeing you January 29-31, at the NATIONAL CONFERENCE!

By Sharon [Woodmore](http://r20.rs6.net/tn.jsp?f=001laEYLlUkwkwd1XpVBL513K0PCj5TNG9Ik_ZUNTIfrnp8YpXLr5sTkncqu1FVqIfQGWgiq7W2f85Na9Y5f7E4yamIi_HvWIyTjKIp9iciKKKxUcbai2co3HmEPS8iXRd5bB6WkxuVMNxo02Q9nvU2BFyqE2MdMMkDqFlc4NUz0S3PJI4z3DOLLRj-KbLE--yc5gGlo94vOHx71TDr9xCTOvrNCDbQEO1sGDJvt4ir4e-SXvHRmQ0ZzkHGKKXKcSd-XhQN4TIX29SD-mC-xDt6Uw==&c=&ch=), 2019 APA President

# **Upcoming Training Events**

**The APA Conference, January 29-31, 2020, will focus on play areas and outdoor developed areas.** The playground visitation held the last two years was such a hit, and people expressed so much interest in the topic, that we decided to plan this next conference around that theme**. We are pleased to announce that Bill Botten, of the US Access Board staff, will be presenting various sessions as well as our keynote presentation.**

By Gene [Boecker](http://r20.rs6.net/tn.jsp?f=001laEYLlUkwkwd1XpVBL513K0PCj5TNG9Ik_ZUNTIfrnp8YpXLr5sTkncqu1FVqIfQjA0o2W9vReeHXS_Eb7dWpnlZYkvn3UpXKKa0NatfFKou8SQOPfoBnpMSgT-cL1CXN3hEaokxkol9-zOrWeS0EGILhzDcDsS88dlh9m-0AtwEEN2h19qnVNPJSeEfzDNvzLs3PJTe0k5xMSS5PfeZkTvYcufb8QLWDdnD-sGvdgkhgCHs20eNp1L9X7was-9AE_Kv_wq9DJE=&c=&ch=), APA Education & Events Chair

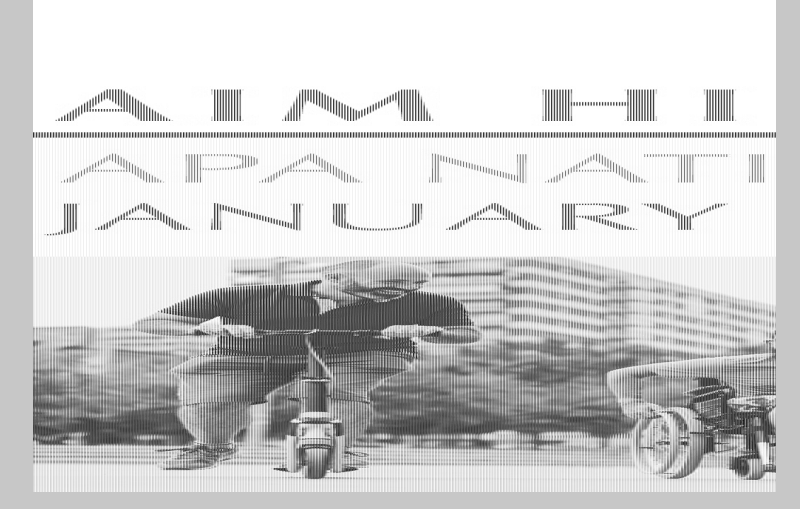

Click here to [register!](http://r20.rs6.net/tn.jsp?f=001laEYLlUkwkwd1XpVBL513K0PCj5TNG9Ik_ZUNTIfrnp8YpXLr5sTkhJHYMxc3ITKRlCe42I6Qo1hYxK_A-NG2SAwkSi6EQFX86mTJaIx8uYL2B2m9TWNAj20wyTM_YS_NHDXQyAjnXYZVER65fptW4Vn8xgV0IiGegef6x350sJbZrafOkl0A7zK6gf387bjUjPTakJg-iIQXsyqQOT-VgM9AU_2j9Dl1H9GLicLNXJjyOQalgBBzTgVHo-rVD3nd1OTf-ny9SA=&c=&ch=)

# **Do you know someone who would make a good Exhibitor/Sponsor for 2020?**

Do you know of a potential Exhibitor or Sponsor that you can invite to our next Conference?

As you work through your day, there are countless

# **ADA TIPS and NEWS**

The following is a quick overview of **Making your own business cards accessible**! Ask [Jan.](http://r20.rs6.net/tn.jsp?f=001laEYLlUkwkwd1XpVBL513K0PCj5TNG9Ik_ZUNTIfrnp8YpXLr5sTkr98tED34njMjQMVkhMr-H6p9Ju3SiW5Lb1lzrBFpW0VMOYfFN1RN8usCRUunLR9UzopQHsx82p6eWMh808IQ8v2QiUOynrWvsD7qKuKokHq6VLqsUFkq3xEHKa84DxtDa_x12_l3Cuf6ZMx3jTv1bZxUlHcauMvWYz03CDaFqy_H6J1LnTpTMI=&c=&ch=).

Tip links provided by Charlie Watt, [Communications](http://r20.rs6.net/tn.jsp?f=001laEYLlUkwkwd1XpVBL513K0PCj5TNG9Ik_ZUNTIfrnp8YpXLr5sTknvyu2FCOesjQZiHLTilsoopqf8LJE0yyQcXKiPwghN4srXjwNXjliiTyew7wtNtUIsR9CVYZV4sBZ5WUbD4YG2G28TpHQEonHW4IQ1GTbubzi9_S46k1uBC9iaM5dJp2gpekp5XVLNHhey3UICPoNcVjSSowUe5PJt02yczPIvWvORD-jPfLAPGYIXJ1m9RrVrjW8JBwykejNt5Nda4yfI=&c=&ch=) **Committee** 

# **ADA relevant articles from an APA Member Attorney**

[Read](http://r20.rs6.net/tn.jsp?f=001laEYLlUkwkwd1XpVBL513K0PCj5TNG9Ik_ZUNTIfrnp8YpXLr5sTkr98tED34njM1OlNrIb8Vgitus4CewoW9BAj_A_fv4wGbj_QwBgA9i1i872PBSVIr1-qEOk_a6HD95x3c_dLDHbHRpOGqvvaOSeM9uyMHieeusF3wDswLFpaoNO--W4XiAdSSgzmViunQNUWgDCSdCk4qKUQhSP3d3b-6qGKFYBLNQ_IEufzP8rfNyFwIqRzj-drkY2sptMG&c=&ch=) here a Blog article about **ADA compliance as a nondelegable duty.**

By William Goren, APA GA Chapter initiative

### **Welcome These New APA Members!**

Click on the member's name to view his or her profile in our Member Directory.

[Ahumada,](http://r20.rs6.net/tn.jsp?f=001laEYLlUkwkwd1XpVBL513K0PCj5TNG9Ik_ZUNTIfrnp8YpXLr5sTkr98tED34njMjdnyNzzPFmlzsdLOb2czvUJYMBI11E7kOi0gGXR6nXKGY_Q4Fk9xi8KqRqVkTob4KyfxDv2D1n-AWOrovE-utMbETN6ixmKLTELN7y8IVFYq8ht9tG5tBfArsilUPbrNfiea_xaMqgIKlVm28o2lQhT60Y-oxXctjBaKzeV8bWJypqNxoQjeigSmnOJlrryf69o0I3s3XyY=&c=&ch=) Mario Lake Mary, FL

[Anderson,](http://r20.rs6.net/tn.jsp?f=001laEYLlUkwkwd1XpVBL513K0PCj5TNG9Ik_ZUNTIfrnp8YpXLr5sTkr98tED34njMHYWT4vJ32hqLiNTClkUuLFM4kdlbcuNUNARIvB9QlGTxZbQWjsbHR4QNGQFU887EJQeINFfaHR9xFjbnNfPS6OhND0ezQONY6gLqVEQvg5YrWZ9SkHToSXJ4Hlk2X6rwJXo8hF8eENGyCgVF_k9i2TDU947Rioo3Hpp8HaD9ieA_4IBR6lZkEW4UnJCTbmByx4zZQiZxp-U=&c=&ch=) Douglas Chicago, IL

[Bartlett,](http://r20.rs6.net/tn.jsp?f=001laEYLlUkwkwd1XpVBL513K0PCj5TNG9Ik_ZUNTIfrnp8YpXLr5sTkr98tED34njMsMzaBzJmKAYXLTyoXu07QNF4MRFiaHPdO0f-N-H1Fx9CpKO76xJgaxsJJyHaNlfl3YbLKCEJphT8VP_nV6d36P3OX32Vk-_oRKxMdDGynZRWVIYTF45H53YtobjkFogn7XWysRzmeryfeby5Fum7Y1lC0Y2aSyl-HDypJfNAn7dX3KA1c1QRJ5r-m6twAhGK1MK-yA1jhYk=&c=&ch=) James Baltimore, MD

[Brasich,](http://r20.rs6.net/tn.jsp?f=001laEYLlUkwkwd1XpVBL513K0PCj5TNG9Ik_ZUNTIfrnp8YpXLr5sTkr98tED34njMOV-G5n3A914U3RDOXHuQJmoVUT49W0CYRntpjHUhp4iPDOEVKAW2EVekmslj6wLMHOxXvHH6lmM6RBnFlReKTZPMYbwXvNISmJ7KVSSd3nyuVS73S-v2sp0EbnLUkZ_52ZAKgatYaowTvEbnJtvGgl6Jnd9gIBA5taQcgSYw4dpeAXrOcm9hwBJ-AotKVdgagF4ptTou0Vo=&c=&ch=) David Dripping Springs, TX

Byers, [Carmen](http://r20.rs6.net/tn.jsp?f=001laEYLlUkwkwd1XpVBL513K0PCj5TNG9Ik_ZUNTIfrnp8YpXLr5sTkr98tED34njMrPz6gNgYNa9y17lD6GisZQQC8nBpxOEDSkEB_mz0YKdPcC9PK5Rlwe3EA8C5zJ9_2quRcDNWXqTNLWIcbSRgXLfrVX7zlY59JN9lRWifZKWGtvJT_3-lgP3QHsqDgqYhLlFrh6WtSYpr68Q2Ap3u1c3ZI2kYxwzYzjjtvAGWCD2_f8K6fNF2VKKd7K3byv25R4Muf8fOVR0=&c=&ch=) Santa Teresa, NM

Cook, [Kresten](http://r20.rs6.net/tn.jsp?f=001laEYLlUkwkwd1XpVBL513K0PCj5TNG9Ik_ZUNTIfrnp8YpXLr5sTkr98tED34njMV11VijhuQ3hmALWrEc-YXW0m0ADAaxM341KEKhNzT3G-M5Ngl3SvFG9Er_tEiF52QMEIKt1Ff4mNkIDswfV2xUIMjA_zBJ5sLnI3_oU2o5NfjMWjClqEKYKdeVI4Z58h7VUu4iLg_9ASBdeMWYYTN0-8UwPgkQkMsus3r2Jb9EunV04Ej3GexkAMO3Cq0eP0CeY0__rwotQ=&c=&ch=) Corpus Christi, TX

[Crawford,](http://r20.rs6.net/tn.jsp?f=001laEYLlUkwkwd1XpVBL513K0PCj5TNG9Ik_ZUNTIfrnp8YpXLr5sTkr98tED34njMpD3Sj6l19FgJBQgtm_a0rTs03Dx4w4swPCwvJNEtNNXm4z4lcca3nVL1iMppI-rBwShcpOaaXUamlOOkOBNc0QouXBfpcQvAOhfMIrMQXbWlos4ZzhZs33sD_Q57ENUH2GvB-UioBv8a4Pr3N284Iu3DAGD7ufQuv5lmxp9DN45KZvlHxkK92fD3ccxjR1eGgS_Ptkk6G2Q=&c=&ch=) Natalie Dallas, TX

[Darby,](http://r20.rs6.net/tn.jsp?f=001laEYLlUkwkwd1XpVBL513K0PCj5TNG9Ik_ZUNTIfrnp8YpXLr5sTkr98tED34njMDz54JLSRYoqO9TLEy7pbWCQ41EwJEfsiQKh5SxMu1ixrmShVuIyA7Rkn44NdazqEe3tLLdvz4xrpuWjbT--o9RehCsHJ1uejVCJp1hrYvuaM2zd_UHhS6bA5-AaiqhAow-b7FTUo2tNMrfiMZy2iIEz3dpkeX1miC8-l50jrzCAcCWEQJmUTrgW-YtQs8K5WQ8wh0dEG-Zk=&c=&ch=) Cliff Flowery Branch, GA

[Daugherty,](http://r20.rs6.net/tn.jsp?f=001laEYLlUkwkwd1XpVBL513K0PCj5TNG9Ik_ZUNTIfrnp8YpXLr5sTkr98tED34njMl0IQr8ijMoZDVP6bFWhb_MuAbutsomJC5Mm1xkmo5FfnTEQkn_WTUPRzOaT53INKBKCmbxKl09v-4rsOOMwqWOHfNSmb1ze-ehmKyk9yQLlpI9T7mw38bT4ZffZlFd8cc61MeU1X3RVXFOiAZcEKnpgdxYqdODrDk92NP1bXUCqPfBC88L-xjbIq-OguXhPGqJUJ_m352VY=&c=&ch=) Lawrence Jupiter, FL

Garcia, [Antonio](http://r20.rs6.net/tn.jsp?f=001laEYLlUkwkwd1XpVBL513K0PCj5TNG9Ik_ZUNTIfrnp8YpXLr5sTkr98tED34njMW5Nc6QA5WqcopCgldMMjwhBJFGmRLj0xhl_SsZOA1I1m4zybhID96tIpfecaHQ7goTW-OEHEPYH9wCySAtD8M6AmINLxR-uSOyQMBHC-QsYHLEkvmb2TDxXdDEIg7fF5tjlZbSxutMnYkDBgyHyDcTnAKZsI6Oie9t8HdDnKo-5u5zFK_SeH2ndnPdm78RJzWCosibM0YfA=&c=&ch=) Margate, FL

products and services that you come across that are intriguing, innovative and effective. Share your experience with our membership by asking the point-of-contact if they would consider being an Exhibitor or Sponsor at our next Annual Conference. Collaboration, Networking and Information-Sharing are some of the great benefits of our organization. We have nearly 200 attendees. Can you imagine how dynamic and interactive it would be if even half of our attendees invited

just one Exhibitor or Sponsor for the 2020 Annual Conference?

It's an easy challenge. When you find that one interested individual, just send me their contact information and the Committee will take it from there. We will email them information about opportunities for being an Exhibitor or Sponsor. Your assistance will undoubtedly make the next Annual Conference a rewarding experience. If you have any questions, don't hesitate to contact me.

By **Paul [Glenn](http://r20.rs6.net/tn.jsp?f=001laEYLlUkwkwd1XpVBL513K0PCj5TNG9Ik_ZUNTIfrnp8YpXLr5sTkncqu1FVqIfQXySSbVa_hm74M_ngzjAZ8zGkwBnJmqfinI3GJQQHgsulwrWpOHSqoyEmXMNp-SVwV1hyiOHVD8KXFFYFItl1P5sCcsDvzy3krqJg4RFBMe7ADWOV-fdr7BAZY9SNsRl7gaybasGSeK6eYdHBozLyQ8aXzZplh5yhfmO1VTn2orD_HF3v9UzJ7vpd_ksTxpVQaKLp8ZEACSaX34XCgGG34g==&c=&ch=), Exhibitor-Sponsor Committee Chair** 

# **It's NEW! Members in the Spotlight!**

As a member benefit, APA is randomly selecting MEMBERS to have their PROFILE featured on the association website, with additional post and hyperlink to the association's Facebook and LinkedIn pages. This benefit provides opportunities to highlight the member's business as well as focus attention on the member's social media marketing efforts. Previously featured members have noticed an increase in social media viewer activity.

Take advantage of this membership benefit by updating your membership profile so that it includes a headshot image and an approximately 200 word description of you and your services. Consider 2020 as the time to cultivate connections and increase your project lead opportunities!

# **How to Update your Profile!**

Process to update your Profile:

- \* Login
- \* Click on your name in the top right corner
- \* Click on Profile. Do you have a photo? If not, upload one.
- \* Click on Interest\* Tab
- \* Check all items that apply to your services
	- BE SURE TO MARK ALL STATES YOU SERVE IN SERVICE AREA!
- \* Hit the save button

\* Do a few sample searches under the Membership Directory tab and see if your Profile comes up as you would expect it to.

\*NOTE: Interested parties looking to hire a Specialist, will

[Goodson,](http://r20.rs6.net/tn.jsp?f=001laEYLlUkwkwd1XpVBL513K0PCj5TNG9Ik_ZUNTIfrnp8YpXLr5sTkr98tED34njMYvtmN7vK2Ribd5OwBVCLb-4IlRilL-MlAubWxrKwhTAIvgYtvO9EkviVQHRqoCzDq46wUU884tvJauznPXjtJyE0Ya3cx5dfRQQkDGKQKmb9egqSOEvIN-U0NUFz-cyo_k56_MVjE-T_9rQSFbY50U7xtKHqMifiU0tLbipEAIR7Jx28RMIBwFZsE4FZZ1oiZk2bbykjXM0=&c=&ch=) Thomas Pensacola, FL

Hall Jr., [Phillip](http://r20.rs6.net/tn.jsp?f=001laEYLlUkwkwd1XpVBL513K0PCj5TNG9Ik_ZUNTIfrnp8YpXLr5sTkr98tED34njMBJ1tDiI5SsOLE3mz2-ZUc0VlT6WSMh4OpnygTtfec1_0s90aLK_kxMrsx6AIruFbeWKdDvSXuMhfTzAeGasbsMFXXfUIQ7cy0WN90h-yncJA5WOqel0uu1YbTZsCBPr__orV7jobv5HgEf8RWBASrMgMUA4UzhBF6XEJoBjzTSTfi0QAbuMtEgCmI90FFUG95IuNc-US4-0=&c=&ch=) Flowery Branch, GA

[Nicolosi,](http://r20.rs6.net/tn.jsp?f=001laEYLlUkwkwd1XpVBL513K0PCj5TNG9Ik_ZUNTIfrnp8YpXLr5sTkr98tED34njM54SgFEhXeaG_8F4WngotJrsrN0h7qoJmXTuf1L8jbI2y82MJwwuXr7Hvblz8uQtMu-MHV6SQu6UgSwU_aX0NjmDJo136Sxm_KoIqFRTCFRTzsw1V1nlb39yrWZh3_Y4rbQ1IHWy1E-UdKnkfnLYJUzegSRYNIZvV2loABrgV_npYu17ExZtBCyD9rmPzRP5aPmS2OwU3sUM=&c=&ch=) Stefano Stuart, FL

[Posey,](http://r20.rs6.net/tn.jsp?f=001laEYLlUkwkwd1XpVBL513K0PCj5TNG9Ik_ZUNTIfrnp8YpXLr5sTkr98tED34njM63LfcJrEQ8BvNXP99pJpQKhU1VPdavMspUZXCgCt8BNC3_gSdztyD_Fp6s_ls8lk6r3S8VGqB94WmOJSl-R8SwuWWGvUIwzPkfYG2_vxDweXUXVdAR01Mrwi6gd5wXj94tj8rKerVuxH0nnPZtKub778Kv9ETGAhdHs9o89-jlaYSiO-M6pIGlbdxdfFOIYyrvFIh0tcSa4=&c=&ch=) Robert Cottonwood Shores, TX

[Sandlin,](http://r20.rs6.net/tn.jsp?f=001laEYLlUkwkwd1XpVBL513K0PCj5TNG9Ik_ZUNTIfrnp8YpXLr5sTkr98tED34njMJ-6sZ3lBSpIxbhhSuQvPyJdLiPoxIr5vS7iOxdkhmOqvR-tpoCCSoNjUtCxk2nEzEOMsTlMkjLrkgamp4GKfcRar2ByEVHSRvnb9oIyQKFf-_qANG8zD3IKBd16NRCmpI-SNxYMZHos0xdu4k3f9YGkP7H7dZ44yFOsZX50VltmuCxSFKB5W6nQ9I6Nfi4t085eAfrl9pTs=&c=&ch=) Ken Houston, TX

[Seahorn,](http://r20.rs6.net/tn.jsp?f=001laEYLlUkwkwd1XpVBL513K0PCj5TNG9Ik_ZUNTIfrnp8YpXLr5sTkr98tED34njMNal33fGu_pOid5bO6q8NxceSsw202XbEJfFjle55Ac5wKrGf5rkWYC1oh10UPRcizG79kX3ez1TfL4dMKs-e70RVD2Il-NC8erKw1tBZF1ofO7ME-pEJNouESxb7jXczvVqspaHX5sarVTdsdULxvuDU1mISkNmRRWb8vB6afkCjEE__3UMTy-vX-dby_oevRGO2-p1L6G0=&c=&ch=) Josh Corpus Christi, TX

[Smith,](http://r20.rs6.net/tn.jsp?f=001laEYLlUkwkwd1XpVBL513K0PCj5TNG9Ik_ZUNTIfrnp8YpXLr5sTkr98tED34njM6GCLKDr_vj8KV0SxGBI4YZZ1do6KHufmo7VZbvSGH9-OvSO8e1opWI313NQXoT3cVdp0G4gpnqloUW2D6hV0SWq_JpdpojcVinxRQhWyZsKkCnQGbXBHW4TloofeAoQ-whTyPPXISGlGdYlpupvhVz6hRbTxhLRDrBfvYtlDcvE649WHgr4OKr3ecHQoXZQHQdT1DFP_RZA=&c=&ch=) Darrell Georgetown, TX

Syrek, [Walter](http://r20.rs6.net/tn.jsp?f=001laEYLlUkwkwd1XpVBL513K0PCj5TNG9Ik_ZUNTIfrnp8YpXLr5sTkr98tED34njMkg5Ud1liGGABDYbX9CdTJ3OrW4DPC4PpL_01KB-wC8rWZD61Reac_qoUzH1Oo7I2T_4Zsfoi-hPIPLhuOixv9kObV44b8lmVG6u80xQLBPSF--1tESk6in1kC8wZhC1NTA4KfTFrCdvBuzFxIYQo4J5H1ZOL-4xa9jPBiGDrzDs4izHvG5dgYxYDoV6-AtebNvhwMwpLjYU=&c=&ch=) Boca Raton, FL

[Tanay,](http://r20.rs6.net/tn.jsp?f=001laEYLlUkwkwd1XpVBL513K0PCj5TNG9Ik_ZUNTIfrnp8YpXLr5sTkr98tED34njM_WqO99cVl40s4Zjb4HAj9Y1mlXIjLxClbunpr6rM0RYIlGqHxv9O9VITix3idxfVzM8XAgWGgd4n6PzpWZmO25daKhN_mnZiMs2I-HW3_ossW8TXgjYxIGZ033rccgh9ZBcl-29CWjK0WUsO86AAxa8bE4eRjLnQrIZIKqFu7kxYvc1YVilttHhiLYVT1kfNTdleGVwJXsk=&c=&ch=) Robert Pottstown, PA

Walters, [Christopher](http://r20.rs6.net/tn.jsp?f=001laEYLlUkwkwd1XpVBL513K0PCj5TNG9Ik_ZUNTIfrnp8YpXLr5sTkr98tED34njMFrgpDXsdkkj_xnn6yCM05aVvo_7L-tCzWvUaGGihqMmb8r53KOQkCyziRzmVe8VM9aZY2OF_R1-cnA6TRR2gDm_X-K3v4gaIbOCDsR0wzi7zWgbiIc2FE17kVWgdqIeavdpC8iqPQ5hTx_-xzQLU5U9rw78-61NZel7cKQgCtgKZhwTnMLEES5mvUE7dhVMM-HAHoikGIsw=&c=&ch=) Midland, TX

Wilson, [Kara-Lee](http://r20.rs6.net/tn.jsp?f=001laEYLlUkwkwd1XpVBL513K0PCj5TNG9Ik_ZUNTIfrnp8YpXLr5sTkr98tED34njMqqqq-ewdsnIsUfT23Zz1xnnBz8_J4yUsXbY9jCxrvIYS4cmbGDhInJJaaE1jwKLr1SdVxkrUZiyWcuO3Daq7Z4VtYySkOFUBRWn4o1Htf1voCXWXVCuh9C2Wa4VNOh9xqSX9ZCzdsWwyxUf9dL_-aXEl8U3L-SUeei4slfPXa-0dDpL6fpVWNsFTIrzq9hnoUk8jnaWN6eg=&c=&ch=) Godley, TX

[Wright,](http://r20.rs6.net/tn.jsp?f=001laEYLlUkwkwd1XpVBL513K0PCj5TNG9Ik_ZUNTIfrnp8YpXLr5sTkr98tED34njMU5QbuW-HWHvE7ib71bs3VI_SJN0NtrGntlHgOvGQBFoL4ZqJoSLmNitaHo5pV9Q_rLmQy-AbNBcf-mN2pNq8-PHvCAY_1Qit7Gl3Px34jQYw_ilgVfNk23KSFHwam-AEBwCNoWnx-hkD2TGmqFWPHETHQ6TTmBOae8gQSA4OdevvFXYTEWKsqxjW03tjTJZgHYKxSDXwTbI=&c=&ch=) Duane Dunedin, FL

### **Have ADA, FHA, TAS or other Technical Questions?**

It is easy to ask via the APA member-only [Forum](http://r20.rs6.net/tn.jsp?f=001laEYLlUkwkwd1XpVBL513K0PCj5TNG9Ik_ZUNTIfrnp8YpXLr5sTklKFbV-KuTjoJFldAOv2VuWOu41Y2ja7mMBYXqOglRt73hdgqLinVd0mXdOPAr3VC0PkV3cD2uF_Lu23xumiKEDvIfz3DiSplFindZrZhy58qQfwIKOiw6rLFCzE-5Y0Tp-LQiOqkcrUT3U2j4WDU85H7GYts2eOufrXZak3v8L1CRzN_w_v77HVvKrId2OWmA==&c=&ch=)! \*Just log in and access your member profile. \*Under the Forums heading select Forum Memberships. \*Choose the forums and threads that interest you. \*You may opt-in for any or all discussions.

Sign up for Job [Opportunities](http://r20.rs6.net/tn.jsp?f=001laEYLlUkwkwd1XpVBL513K0PCj5TNG9Ik_ZUNTIfrnp8YpXLr5sTklKFbV-KuTjoJFldAOv2VuWOu41Y2ja7mMBYXqOglRt73hdgqLinVd0mXdOPAr3VC0PkV3cD2uF_Lu23xumiKEDvIfz3DiSplFindZrZhy58qQfwIKOiw6rLFCzE-5Y0Tp-LQiOqkcrUT3U2j4WDU85H7GYts2eOufrXZak3v8L1CRzN_w_v77HVvKrId2OWmA==&c=&ch=) and [Member](http://r20.rs6.net/tn.jsp?f=001laEYLlUkwkwd1XpVBL513K0PCj5TNG9Ik_ZUNTIfrnp8YpXLr5sTklKFbV-KuTjoJFldAOv2VuWOu41Y2ja7mMBYXqOglRt73hdgqLinVd0mXdOPAr3VC0PkV3cD2uF_Lu23xumiKEDvIfz3DiSplFindZrZhy58qQfwIKOiw6rLFCzE-5Y0Tp-LQiOqkcrUT3U2j4WDU85H7GYts2eOufrXZak3v8L1CRzN_w_v77HVvKrId2OWmA==&c=&ch=) News! \*Even if you have previously joined the Forum, and "opted in for all discussions", you must go back to your preferences and opt in for any new discussions.

Don't forget that we also have [FAQ](http://r20.rs6.net/tn.jsp?f=001laEYLlUkwkwd1XpVBL513K0PCj5TNG9Ik_ZUNTIfrnp8YpXLr5sTkjtwqb1PbTPyzpGR_EWC0TG57LX330bHu9FMvMp1raIjx3Cq6DNbXSe6g8wwJCoStXGf08V7_o55BOCcD-yTMoV5zCaMpMrT3VVrtmfRjwZu7-ivWr3If0GMyHu5e36uj5EJtjXpFhVN4Iup1cuvOLwJHuRK8R8qCBqXR7OjNjIH4FgRNznW65gwj2W8nhysG91kEUTV82bOsXyjluLjVx8=&c=&ch=)s for members only!

NOT be able to find you unless you have updated all your "interests" - especially the States you service.

# **2020 Member Logos will be available January 1 - Do You Know How To Hyperlink Your Email Signature?**

Within Microsoft Outlook:

Select "New E-mail"

Within the pop-up window titled "Untitled - Message (HTML)" select the "Signature" option along the menu at the top of the pop-up. When you select this menu option you should see options to choose an existing signature to add to the new email, but at the bottom is the option to select "Signatures".

Within the pop-up window titled "Signatures and Stationery" under the subtitle "Select signature to edit", either select a current signature to edit or create a "New" option below the window.

The selected signature appears in the main display area of the pop-up window. If you selected the "New" option, a small pop-up appears titled "New Signature" prompting you to type a name and select "OK".

To set up a hyperlink to a web page or site, select the small symbol of the globe and chain at the far right-hand side of the pop-up window main display area subtitled "Edit signature" that is displaying the signature you are editing or creating.

A new pop-up window should appear with the title "Insert Hyperlink". Across from where it says "Look in:" pick the small symbol of the globe and magnifying glass. This should bring up an internet browser window for you to navigate to the website of page of your choosing. Once on the desired page in your internet browser highlight the entire address and right click with your mouse to bring up a small option pop-up and select to "copy".

Back in the "Insert Hyperlink" pop-up window point your cursor to the "Address:" window near the bottom of the pop-up and right click your mouse to bring up a small option pop-up and select to "paste". Back at the top of the "Insert Hyperlink" pop-up window, triple click the duplicate web address in the "Text to display:" window and type however you wish the text to appear in your signature for the hyperlink. If you are satisfied, select "OK" at the bottom right corner of the window.

You have now added hyperlinked text to your signature shown in the pop-up window titled "Signatures and Stationery". This hyperlinked text can now be moved and adjusted to edit or build your signature as you want. When done select "OK" at the bottom right corner of the

## **APA Needs You!**

It is never too late to help an APA committee - either as a committee member or just volunteer for a special onetime task. Members may see Committee minutes [here.](http://r20.rs6.net/tn.jsp?f=001laEYLlUkwkwd1XpVBL513K0PCj5TNG9Ik_ZUNTIfrnp8YpXLr5sTkqq75P21nLZbqA2WdFTk4vgPe-VSbL88qSEWDskZNk5UFafpSsaqRZWkhQxvngtbvIRxlZGkwjvHbBafSeNDo37oS9ELiI4r76YvGRyT2WVE3gIfZekucll2j0i9fRtd07x-JxfmYdzdfg3thab7p5LxWvIQhmm4osur8zOmHWgmbX9hqrmUM6Ru2Ema4toLbg==&c=&ch=) Contact anyone below to discuss how you can help!

**Communications** - Maggie [McCarthy](mailto:geemaggie@gmail.com) Education & Events - Gene [Boeker](mailto:geneb@codeconsultants.com) Jim Boyce Scholarship [-Tanya](mailto:tanyalln@yahoo.com) Allen Legislative & Legal - Peter [Grojea](mailto:pgrojean@accessibilityunlimited.com)[n](mailto:cpruitt@pruittconsulting.com) and Carroll Pruitt Membership - [Iliana](mailto:ilianamoreno30@gmail.com) Diaz Technical Standards - Kim [Hooker](mailto:kimhookertx@gmail.com) Exhibitor/Sponsors - Paul [Glenn](mailto:paul@tascompliance.com) Expansion - Jack [McClellan](mailto:jack@aesupport.com)

### **Your Scholarship Program - A chance to give back**

Jim Boyce Memorial Scholarship was established by the Accessibility Professionals Association (APA), to honor and recognize our friend and colleague, Jim Boyce. Click here for [applications,](http://r20.rs6.net/tn.jsp?f=001laEYLlUkwkwd1XpVBL513K0PCj5TNG9Ik_ZUNTIfrnp8YpXLr5sTkjwt8pn1X4QuE3zLZz4uH1Et8lpQKFWSr-EGiBqpC3l3yi_r3-tHqKBOFbU0YYRcf6R8a4_it9uSzspoK1pj87NwIltr29hoiMd4pGRgi91zAPcapIOFaXvkoffYjodd2O-dUfoIzCH3m6biE0XHBmnGht9dH72ZcqksP_dOp2mS0gA4PpGnILa6hq2Ldudjs4_ZEjzv92Olf-HPh76Od6Y=&c=&ch=) donations to Silent Auction and general donations.

### **APA Board of Directors**

Meet this year's **Board of Directors.** Members may see all Board minutes [here](http://r20.rs6.net/tn.jsp?f=001laEYLlUkwkwd1XpVBL513K0PCj5TNG9Ik_ZUNTIfrnp8YpXLr5sTkgl7zrWnR0CWoAykNRf50l-aeak9OvC530oTv6iUga3wHs44uzyO5ZJFYkZZy1pcrivUYdRPhZja3xVNpc9EAjuS69Wa5dWIGL38cwoHIcoFMPNxVdEEeyTMVqJhAZ276av78D5twDj1mdlTox-ZnnIOCMLRFBffKL-1gFs21vQnx3F33lLT9VXa_Pkpg-ZHJFBu3mrxxujpIIVxPJ8IXx0=&c=&ch=).

Sharon [Woodmore](mailto:swoodmore@accessatelier.com): President Robin [Roberts](mailto:rroberts@acico.com): President-Elect Robert [Ronson](mailto:robert@adaassistance.com): Secretary [Clark](mailto:Info@designaccessllc.com) Teel: Treasurer [Stacey](mailto:staceybrewer@att.net) Brewer: Board Member Mork [Morley](mailto:mark@aesupport.com): Board Member Tom [Ellis:](mailto:tomellis1@me.com) Board Member Jack [McClellan](mailto:jack@aesupport.com): Past President

window, now place your edited or created signature in an email to test.

By Mark [Morley](http://r20.rs6.net/tn.jsp?f=001laEYLlUkwkwd1XpVBL513K0PCj5TNG9Ik_ZUNTIfrnp8YpXLr5sTkpbJlfipKWeIwU_YdYxKYf6d6lryhI2uhopXL2p4TwFeFNTM5EoohkSQPODbWuHgR0WXohhEYYbhLYrYnN88cdSlC6dYFX4rzpXLBkJW0kMPmU8ZIaY5y_Z2yFBWjrzpWo-tAQBLHXbXjoQxeTVQ_w8S00ez6hHfmkmkk37bbJx-Nw49xQNeSdEvMzcMTtScPRLiNeRDTIhOJVUOAU_TsWmYBfNENKvWOMDTTgIS7nJ8&c=&ch=), APA Communications Committee and APA Board Member

### **Jim Boyce Memorial Scholarship News**

I had the pleasure of speaking with Allison Brown, one of our 2018 and 2019 Jim Boyce Memorial Scholarship recipients. She currently holds a Bachelor of Science in Architecture with a minor in American Sign Language. She also graduated Summa Cum Laude in December 2018. Her scholarship applications and transcripts are impressive. Allison is currently attending graduate school at the College of Architecture at Texas Tech in Lubbock, with plans to graduate in December 2020.

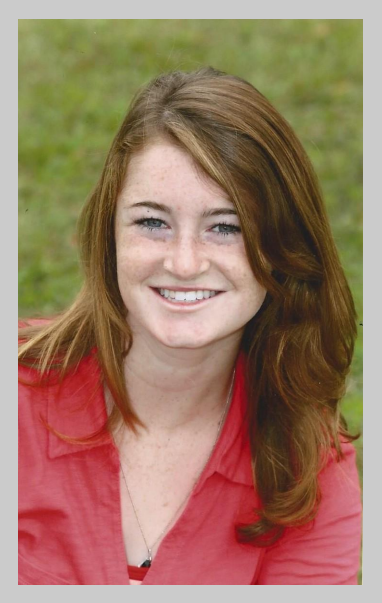

Allison Brown

She is currently interested in residential architecture, community architecture and restorations in architecture. She spent her summer working as an intern with a local architectural group. She primarily worked on site studies for an urban planning project that will be in Fort Worth. Along with her regular courses this semester she also spends her time as a teaching assistant for construction courses. Next semester she plans to do an independent study focused on improving architectural design for persons with hearing disabilities.

Some quotes from her scholarship application that caught the committee's attention were **"I appreciate the fact that my curriculum emphasizes the need for universal accessibility in our designs. When I design, I consider how people will move through my structure and utilize the spaces. There are different challenges with accessibility including changes in terrain that affect access points and mobility considerations in and around the structures."** She went on to say, **"I believe accessibility and safety are both primary concerns to be considered throughout the design process. In my designs to date, I have tried to carefully consider the accessibility of both the structure and its surroundings for the ease of accessibility."**

Her application highlighted three design projects she has worked on. First of which was a library in Denver, Colorado that posed the challenge of creating compliant accessible routes to differing building levels. Another assignment was creating an accessible cultural center "Riverwalk environment" in the border canal between El

### **Learn more about us!**

**[About](http://r20.rs6.net/tn.jsp?f=001laEYLlUkwkwd1XpVBL513K0PCj5TNG9Ik_ZUNTIfrnp8YpXLr5sTknTBu59thqbba4uwk1T2RMv0oyFLwONg5hJhaFOl4zL-AJk-wKJQVCbi2050AjcEF2oXAOzST6rQVSOb8JiS9hUpg9XsegDn8tbwPqCQ7-s-ArDYPwbOOuhMYa35T_57sqgomb_MA1p-BPJJR8TSygd2Lv5xunzOU093zZxzzunHzbrh3ZbDFDAWttQyB2dzm6vKuoZc_9c2MO_27Ie2dE4=&c=&ch=) Us**

**Vision and [Mission](http://r20.rs6.net/tn.jsp?f=001laEYLlUkwkwd1XpVBL513K0PCj5TNG9Ik_ZUNTIfrnp8YpXLr5sTknTBu59thqbba4uwk1T2RMv0oyFLwONg5hJhaFOl4zL-AJk-wKJQVCbi2050AjcEF2oXAOzST6rQVSOb8JiS9hUpg9XsegDn8tbwPqCQ7-s-ArDYPwbOOuhMYa35T_57sqgomb_MA1p-BPJJR8TSygd2Lv5xunzOU093zZxzzunHzbrh3ZbDFDAWttQyB2dzm6vKuoZc_9c2MO_27Ie2dE4=&c=&ch=)**

### **APA annual [reports](http://r20.rs6.net/tn.jsp?f=001laEYLlUkwkwd1XpVBL513K0PCj5TNG9Ik_ZUNTIfrnp8YpXLr5sTkjwt8pn1X4Qu6wlZF15uhqvd4F1etF7eBhlhsQnqGKWLFEOSdFmR7El_3CPQtZDGsh3PuHaeDJaRz-uuROOcBK4COLwjo0xWgJGR0f21h8W1-KcKxazGxHgOR7lnh7Uv0lTZp95jKNB43ClfvmjRMWrV0MaXgFbuO-hbrIjSApk6H5K7xCyHnlWcorho92y6u9VeC7SEpMGMqQHWC_6BTVE=&c=&ch=)**

### **[History](http://r20.rs6.net/tn.jsp?f=001laEYLlUkwkwd1XpVBL513K0PCj5TNG9Ik_ZUNTIfrnp8YpXLr5sTkncqu1FVqIfQ762xsRMpV2En05HJ88y2JNFe_ihpqYZW7qkc3s33Q4aCe4Hrz15j0df2bnjA7kp8EAymiW8Xbe9qeXB2oFSpuDdLle384G8kq1LyBp9lgJNOq4ceolrqnAJE59nXZZiFUliN8ew_RV_jgM3RTAyyyOV4k5UlLvgGJm4ZMuEyAJYMOFOXGh4eQSVAqOWbY3Of5JpRIAPswpA=&c=&ch=)**

### **Past Board [members](http://r20.rs6.net/tn.jsp?f=001laEYLlUkwkwd1XpVBL513K0PCj5TNG9Ik_ZUNTIfrnp8YpXLr5sTkncqu1FVqIfQkCVUf-TclVBtEck73xhkF3LL5Lang-6faHjNpwX02wcZ3lWt037-daGiJOt9wVy9HwnPmIxpjyDTD-t2FqiZtZvmUZUOf0YnYHsbHe_ccVl3kEZj8SmXsbVHg49eXd5SdD3sCeKSwVUYAJan9sxhEXryTSREBtWtrkCtHFnVytNHtfhyl1AGa897tOUx7-UeYrLw-NXB3XU=&c=&ch=)**

\* The APA Newsletter is provided to share general accessibility information and other resources that may be of interest to our members and constituents. While the APA Newsletter is published bythe Accessibility Professionals Association, it is not intended to draw legal conclusions nor does it substitute for the advice of an attorney. The APA Newsletter does not speak for and does not represent the U.S. Department of Justice interpretation of the Americans with Disabilities Act (ADA) nor the Texas Department of Licensing and Regulations (TDLR) interpretation of the 2012 Texas Accessibility Standards (TAS).

Additionally, we provide space for advertisers but we do not claim anyknowledge of or approval of advertisers products or services.

If you have any articles for our next Newsletter please submit your articles to ninapaquette@gmail.com

### **Proofers Wanted!**

The Communications Committee is always seeking proofreaders for the APA newsletter and other APA communications. If you are knowledgeable, talented, and interested in grammar, spelling, sentence structure, etc., please contact Nina [Paquette.](mailto:ninapaquette@gmail.com)

Paso, Texas and Ciudad Juarez, Mexico. Her final project was designing an accessible 15,000 square foot house for a doctor and his family.

I will leave you with a final quote from Allison. One that I think that we all as RAS' strive to provide in our daily work. I hope that we all continue to reach out to our colleagues and organizations to support our scholarship fund so we can sustain the future of APA and new RAS's in our field. **"As I continue my education towards the career of a professional architect, there are still many things I wish to learn that can help me one day assist people. As I design, I try to imagine what people will spend their time doing in the house or building and design it around their needs. I do not want people to simply occupy my buildings. I want them to enjoy passing through the doors every day and feel a sense of comfort, security and belonging. I feel like this is the true meaning of accessibility. "**

If you would like to donate toward the 2020 [scholarship](http://r20.rs6.net/tn.jsp?f=001laEYLlUkwkwd1XpVBL513K0PCj5TNG9Ik_ZUNTIfrnp8YpXLr5sTkjwt8pn1X4QuE3zLZz4uH1Et8lpQKFWSr-EGiBqpC3l3yi_r3-tHqKBOFbU0YYRcf6R8a4_it9uSzspoK1pj87NwIltr29hoiMd4pGRgi91zAPcapIOFaXvkoffYjodd2O-dUfoIzCH3m6biE0XHBmnGht9dH72ZcqksP_dOp2mS0gA4PpGnILa6hq2Ldudjs4_ZEjzv92Olf-HPh76Od6Y=&c=&ch=) fund, click here to make a donation.

[Tanya](http://r20.rs6.net/tn.jsp?f=001laEYLlUkwkwd1XpVBL513K0PCj5TNG9Ik_ZUNTIfrnp8YpXLr5sTkncqu1FVqIfQIsu4zEIEjeVb_oT-L9N6bcSQ8KbsecPgVVoNvDCQMCEzeN7xeHdxecfz-Pw60A2jGcU8Y2M3eJ5oHZbAJQaJxYmwOJZGMiavZ511gxIImKzAQfgwRLdDr7E5XU86UmLOMR4ole6HhR10prlwddBTQnajjsmc38xAK0CGqeOnFQwcc3xnNIN6CaVZ_kWWFLuGX1CCLnRrEi6hAJ2_R2AGKw==&c=&ch=) Allen, JBMS Chair

### **APA Needs Your Voice - Join a Committee!**

See a list of chairs to contact on the left side of this newsletter.

### **APA Chapter Expansion Task Force:**

We are looking for national members who live and work outside of Texas in order to expand our reach and provide members with more opportunities.

### **APA Communication Committee:**

The Communications Committee is responsible for the quarterly APA newsletter and the oversight of all APA communication tools. We would love to have writers and proofers join our group!

#### **APA Membership Committee:**

The Membership Committee is responsible for the plans and actions used to communicate with and retain current Members, welcome new members, re-connect with dropped members and recruit potential new members. Additionally we want to promote members and the APA to the building and accessibility industry.

#### **APA Technical Standards Committee**:

The Technical Standards Committee provides a technical resource library (FAQs) and a FORUM for members to get technical clarification on ADA and other standards. We give input on regulations affecting the industry by drafting position papers for theAPA BOD to review, when needed. We provide a Technical session (Tech Talks) at the Annual Conference and plan to provide webinars for members.

### **APA Exhibitor/Sponsor Committee:**

The Exhibitors/Sponsors Committee is formed to bring in exhibitors that can provide our Conference Attendees with exposure to new products, tools and concepts, as well as bring revenue to APA via exhibitor and sponsor fees.

### **APA Education and Events Committee:**

The Education and Events Committee is responsible for continuing education programs throughout the year in addition to programs at the annual conference as well as regional training.

#### **APA Legislative & Legal Committee:**

The Legislative and Legal Committee keeps a watch on legislative activity and takes action when needed.

### **APA Jim Boyce Memorial Scholarship Committee:**

Since 2010, APA has awarded select design students the Jim Boyce Memorial Scholarship for their dedication and interest in promoting accessibility in their future careers. The committee revises and mails out application materials, awards scholarship(s) and raises funds each year.

# **APA is an Approved\* Provider for the Florida DBPR, AIA, ICC, TDLR and more!**

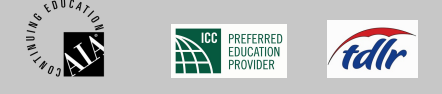

Continuing Education - \*APA is a registered provider with the American Institute of Architects (AIA/CES, #G583), Florida Department of Business and Professional Regulation (DBPR, Provider #0007855 / license #PVD312), Texas Department of Licensing and Regulation (TDLR, #1521) and a preferred provider for the International Code Council (ICC, #1321). APA provides pre-verified ACTCP credits for the ADA Coordinator Training Certification Program (ACTCP). We provide courses of study and award an Accessibility Standards Basics completion, as well as Designations for APA-ADA Specialist, APA-ADA Assembly Specialist and APA-ADA Transient Lodging Specialist, when all criteria are met. Members/guests can meet the CE/LU requirements of numerous organizations by attending APA Training, and verifying with organizations when a course has been registered.